# BESSYN

#### PURPOSE

Compute the Bessel function of the second kind and order v where v is a non-negative real number.

# DESCRIPTION

The definition of Bessel functions of the second kind with order v (v is a non-negative real number) is:

$$Y_{\nu}(x) = \frac{J_{\nu}(x)\cos(\pi\nu) - J_{-\nu}(x)}{\sin(\pi\nu)}$$
 (EQ Aux-44)

where  $J_v$  is the Bessel function of the first kind. See the documentation for the BESSJN commands for details on this function.

#### SYNTAX

LET <y2> = BESSYN(<y1>,<v>)

<SUBSET/EXCEPT/FOR qualification>

where <y1> is a positive decimal number, variable or parameter;

<y2> is a variable or a parameter (depending on what <y1> is) where the computed Bessel value is stored;

<v> is a non-negative number, variable, or parameter that specifies the order of the Bessel function;

and where the <SUBSET/EXCEPT/FOR qualification> is optional.

#### **EXAMPLES**

LET X2 = BESSYN(2,2)LET A = BESSYN(2,2.5)LET Y = BESSYN(X,3)

#### NOTE 1

DATAPLOT uses the routine BESY from the SLATEC Common Mathematical Library to compute this function. SLATEC is a large set of high quality, portable, public domain Fortran routines for various mathematical capabilities maintained by seven federal laboratories.

#### NOTE 2

Spherical Bessel functions can be defined for integer n by:

$$\text{SBY}_{n}(x) = \sqrt{\frac{\pi}{2x}} Y_{N+0.5}(x)$$
 (EQ Aux-45)

The second program example shows how to plot a spherical Bessel function.

#### DEFAULT

None

#### SYNONYMS

None

#### **RELATED COMMANDS**

| BESSY0 | = | Compute the Bessel function of the second kind and order 0.         |
|--------|---|---------------------------------------------------------------------|
| BESSY1 | = | Compute the Bessel function of the second kind and order 1.         |
| BESSYN | = | Compute the Bessel function of the second kind and order N.         |
| BESSIN | = | Compute the modified Bessel function of order N.                    |
| BESSKN | = | Compute the modified Bessel function of the third kind and order N. |

#### REFERENCE

"Handbook of Mathematical Functions, Applied Mathematics Series, Vol. 55," Abramowitz and Stegun, National Bureau of Standards, 1964 (pages 355-433).

"Numerical Recipes: The Art of Scientific Computing (FORTRAN Version)," 2nd Edition, Press, Flannery, Teukolsky, and Vetterling. Cambridge University Press, 1992 (chapter 6).

#### **APPLICATIONS**

Special Functions

# IMPLEMENTATION DATE

94/9

### PROGRAM 1

TITLE BESSEL FUNCTIONS OF SECOND KIND LINE SOLID DASH DOT DASH2 PLOT BESSYN(X,2) FOR X = 0.5 0.01 10 AND PLOT BESSYN(X,2.5) FOR X = 1 0.01 10 AND PLOT BESSYN(X,3) FOR X = 1.5 0.01 10 AND PLOT BESSYN(X,4) FOR X = 1.5 0.01 10

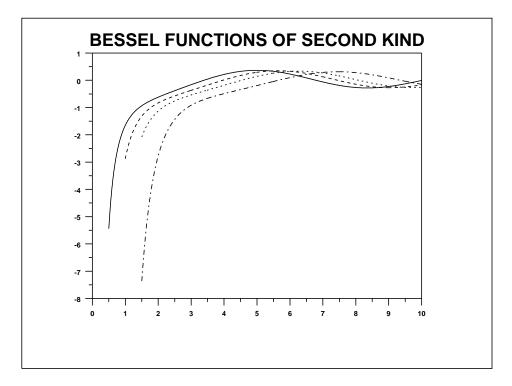

# PROGRAM 2

TITLE SPHERICAL BESSEL FUNCTIONS (N = 2, 3, 4) LINE SOLID DASH DOT LET FACT = SQRT(PI/2) YLIMITS -20 0 YTIC OFFSET -5 1 PLOT (FACT/SQRT(X))\*BESSYN(X,2.5) FOR X = 0.5 0.01 10 AND PLOT (FACT/SQRT(X))\*BESSYN(X,3.5) FOR X = 1.5 0.01 10 AND PLOT (FACT/SQRT(X))\*BESSYN(X,4.5) FOR X = 1.5 0.01 10

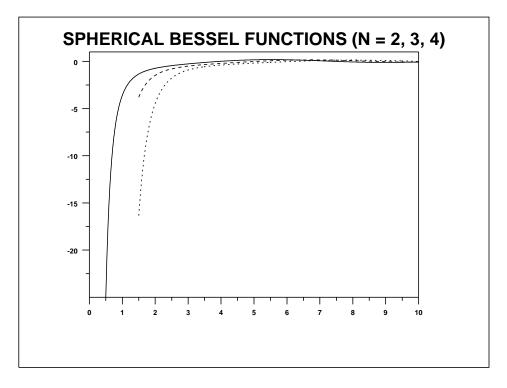